## OpenGL<sup>®</sup> ES Native Platform Graphics Interface (EGL Version 1.1.02) (November 10, 2004)

*Editor: Jon Leech*

<span id="page-2-0"></span>Copyright (c) 2002-2004 The Khronos Group Inc. All Rights Reserved.

This specification is protected by copyright laws and contains material proprietary to the Khronos Group, Inc. It or any components may not be reproduced, republished, distributed, transmitted, displayed, broadcast or otherwise exploited in any manner without the express prior written permission of Khronos Group. You may use this specification for implementing the functionality therein, without altering or removing any trademark, copyright or other notice from the specification, but the receipt or possession of this specification does not convey any rights to reproduce, disclose, or distribute its contents, or to manufacture, use, or sell anything that it may describe, in whole or in part.

Khronos Group grants express permission to any current Promoter, Contributor or Adopter member of Khronos to copy and redistribute UNMODIFIED versions of this specification in any fashion, provided that NO CHARGE is made for the specification and the latest available update of the specification for any version of the API is used whenever possible. Such distributed specification may be reformatted AS LONG AS the contents of the specification are not changed in any way. The specification may be incorporated into a product that is sold as long as such product includes significant independent work developed by the seller. A link to the current version of this specification on the Khronos Group web-site should be included whenever possible with specification distributions.

Khronos Group makes no, and expressly disclaims any, representations or warranties, express or implied, regarding this specification, including, without limitation, any implied warranties of merchantability or fitness for a particular purpose or non-infringement of any intellectual property. Khronos Group makes no, and expressly disclaims any, warranties, express or implied, regarding the correctness, accuracy, completeness, timeliness, and reliability of the specification. Under no circumstances will the Khronos Group, or any of its Promoters, Contributors or Members or their respective partners, officers, directors, employees, agents or representatives be liable for any damages, whether direct, indirect, special or consequential damages for lost revenues, lost profits, or otherwise, arising from or in connection with these materials.

This document is a derivative work of "OpenGL<sup>®</sup> Graphics with the X Window System (Version 1.4)". Silicon Graphics, Inc. owns, and reserves all rights in, the latter document.

Khronos is a trademark of The Khronos Group Inc. OpenGL is a registered trademark, and OpenGL ES is a trademark, of Silicon Graphics, Inc.

# **Contents**

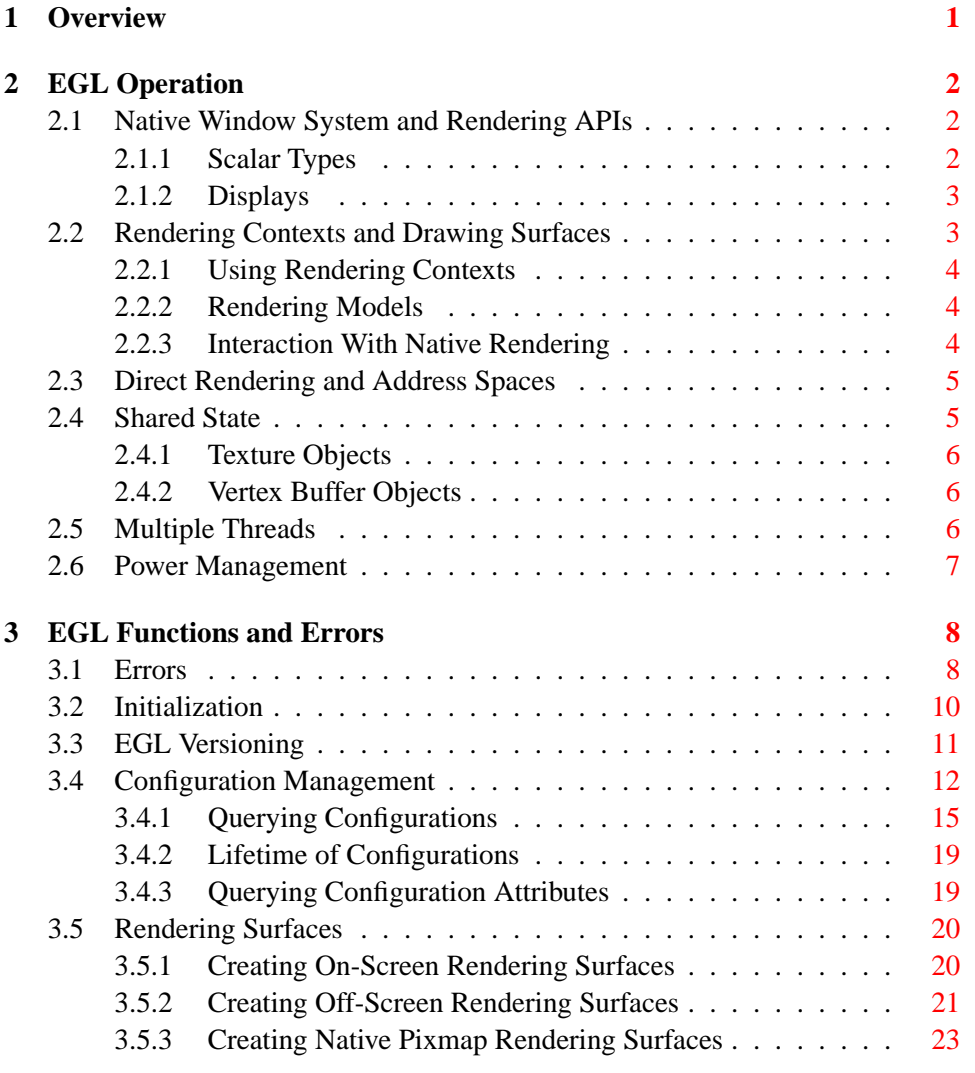

## ii CONTENTS

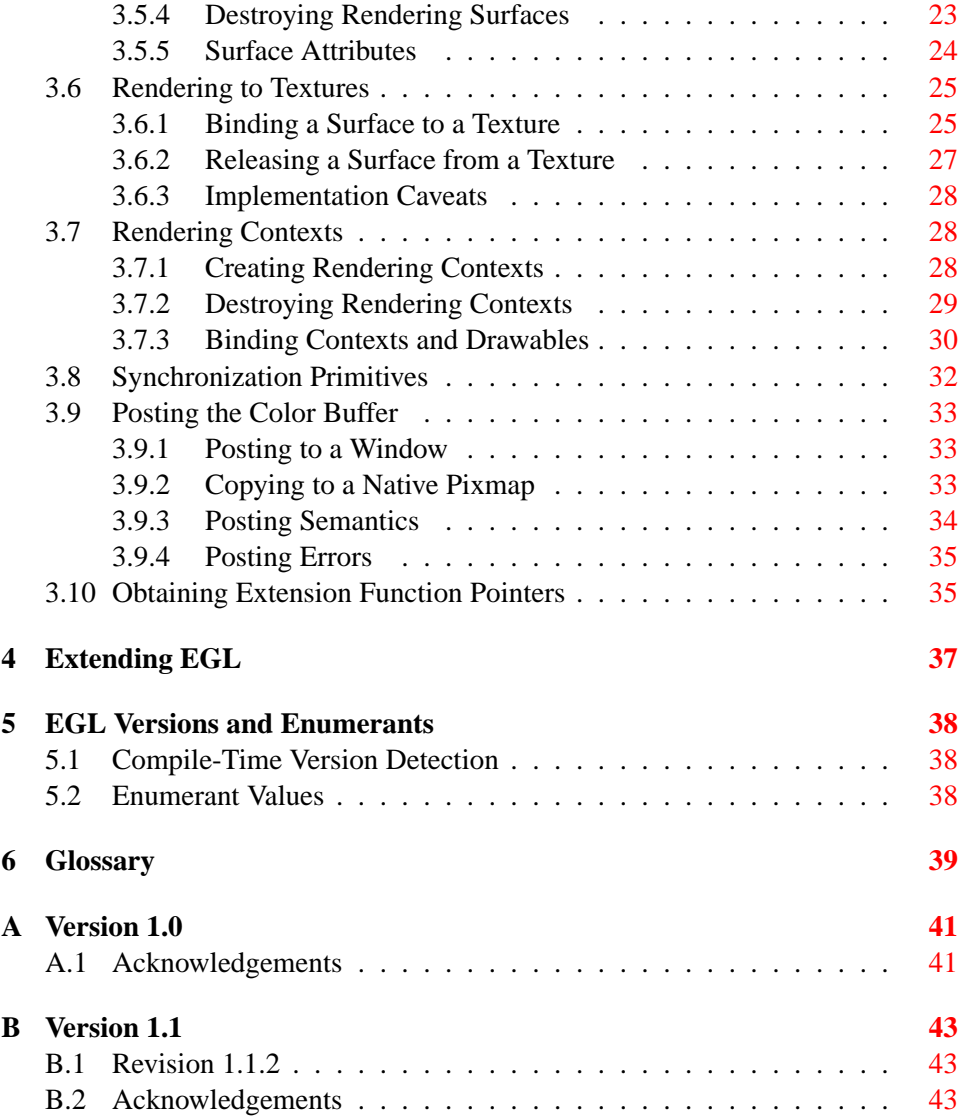

# **List of Tables**

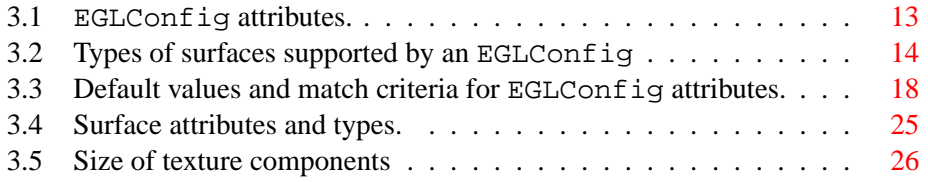

# <span id="page-6-0"></span>**Overview**

This document describes EGL, the interface between OpenGL ES and the underlying native platform window system. It refers to concepts discussed in the OpenGL ES specification, and may be viewed as an appendix to that document. EGL uses OpenGL ES conventions for naming entry points and macros.

EGL provides mechanisms for creating rendering surfaces onto which OpenGL ES can draw, and synchronizing drawing by both OpenGL ES and native platform rendering APIs. EGL does not explicitly support remote or *indirect* rendering, unlike the similar GLX API.

# <span id="page-7-0"></span>**EGL Operation**

## <span id="page-7-1"></span>**2.1 Native Window System and Rendering APIs**

EGL is intended to be implementable on multiple operating systems (such as Symbian, embedded Linux, Unix, and Windows) and *native window systems* (such as X and Microsoft Windows). Implementations may also choose to allow rendering into specific types of EGL *surfaces* via other supported *native rendering APIs*, such as Xlib or GDI. Native rendering is described in more detail in section [2.2.3.](#page-9-2)

To the extent possible, EGL itself is independent of definitions and concepts specific to any native window system or rendering API. However, there are a few places where native concepts must be mapped into EGL-specific concepts, including the definition of the *display* on which graphics are drawn, and the definition of native windows and pixmaps which can also support OpenGL ES rendering.

## <span id="page-7-2"></span>**2.1.1 Scalar Types**

EGLBoolean is an integral type representing a boolean value, and should only take on the values EGL TRUE (1) and EGL FALSE (0). If boolean parameters passed to EGL take on other values, behavior is undefined, although typically any non-zero value will be interpreted as EGL TRUE.

EGLint is an integral type used because EGL may need to represent scalar values larger than the native platform "int" type. All legal attribute names and values, whether their type is boolean, bitmask, enumerant (symbolic constant), integer, handle, or other, may be converted to and from EGLint without loss of information.

## <span id="page-8-2"></span><span id="page-8-0"></span>**2.1.2 Displays**

Most EGL calls include an EGLDisplay parameter. This represents the abstract display on which graphics are drawn. In most environments a display corresponds to a single physical screen. The initialization routines described in section [3.2](#page-15-0) include a method for querying a *default display*, and platform-specific EGL extensions may be defined to obtain other displays.

## <span id="page-8-1"></span>**2.2 Rendering Contexts and Drawing Surfaces**

The OpenGL ES specification is intentionally vague on how a *rendering context* (an abstract OpenGL ES state machine) is created. One of the purposes of EGL is to provide a means to create an OpenGL ES context and associate it with a surface.

EGL defines several types of drawing surfaces collectively referred to as EGLSurfaces. These include *windows*, used for onscreen rendering; *pbuffers*, used for offscreen rendering; and *pixmaps*, used for offscreen rendering into buffers that may be accessed through native APIs. EGL windows and pixmaps are tied to native window system windows and pixmaps.

EGLSurfaces are created with respect to an EGLConfig. The EGLConfig describes the depth of the color buffer components and the types, quantities and sizes of the *ancillary buffers* (i.e., the depth, multisample, and stencil buffers).

Ancillary buffers are associated with an EGLSurface, not with a rendering context. If several rendering contexts are all writing to the same window, they will share those buffers. Rendering operations to one window never affect the unobscured pixels of another window, or the corresponding pixels of ancillary buffers of that window.

A rendering context can be used with any EGLSurface that it is *compatible* with (subject to the restrictions discussed in the section on address space). A surface and context are compatible if they

- have color buffers and ancillary buffers of the same depth.
- were created with respect to the same EGLDisplay (in environments supporting multiple displays).

As long as the compatibility constraint and the address space requirement are satisfied, clients can render into the same EGLSurface using different rendering contexts. It is also possible to use a single context to render into multiple EGLSurfaces.

## <span id="page-9-3"></span><span id="page-9-0"></span>**2.2.1 Using Rendering Contexts**

OpenGL ES defines both client state and server state. Thus a rendering context consists of two parts: one to hold the client state and one to hold the server state.

Each thread can have at most one current rendering context. In addition, a rendering context can be current for only one thread at a time. The client is responsible for creating a rendering context and a surface.

#### <span id="page-9-1"></span>**2.2.2 Rendering Models**

EGL and OpenGL ES supports two rendering models: back buffered and single buffered.

Back buffered rendering is used by window and pbuffer surfaces. Memory for the color buffer used during rendering is allocated and owned by EGL. When the client is finished drawing a frame, the back buffer may be copied to a visible window using **eglSwapBuffers**. Pbuffer surfaces have a back buffer but no associated window, so the back buffer need not be copied.

Single buffered rendering is used by pixmap surfaces. Memory for the color buffer is specified at surface creation time in the form of a native pixmap, and OpenGL ES is required to use that memory during rendering. When the client is finished drawing a frame, the native pixmap contains the final image. Pixmap surfaces typically do not support multisampling, since the native pixmap used as the color buffer is unlikely to provide space to store multisample information.

Both back and single buffered surfaces may also be copied to a specified native pixmap using **eglCopyBuffers**.

#### **Window Resizing**

EGL window surfaces need to be resized when their corresponding native window is resized. Implementations typically use hooks into the OS and native window system to perform this resizing on demand, transparently to the client. Some implementations may instead define an EGL extension giving explicit control of surface resizing.

Implementations which cannot resize EGL window surfaces on demand must instead respond to native window size changes in **eglSwapBuffers** (see section [3.9.3\)](#page-39-0).

#### <span id="page-9-2"></span>**2.2.3 Interaction With Native Rendering**

Native rendering will always be supported by pixmap surfaces (to the extent that native rendering APIs can draw to native pixmaps). Pixmap surfaces are typically

used when mixing native and OpenGL ES rendering is desirable, since there is no need to move data between the back buffer visible to OpenGL ES and the native pixmap visible to native rendering APIs. However, pixmap surfaces may, for the same reason, have restricted capabilities and performance relative to window and pbuffer surfaces.

Native rendering will not be supported by pbuffer surfaces, since the color buffers of pbuffers are allocated internally by EGL and are not accessible through any other means.

Native rendering may be supported by window surfaces, but only if the native window system has a compatible rendering model allowing it to share the OpenGL ES back buffer.

When both native rendering APIs and OpenGL ES are drawing into the same underlying surface, no guarantees are placed on the relative order of completion of operations in the different rendering streams other than those provided by the synchronization primitives discussed in section [3.8.](#page-37-0)

Some state is shared between OpenGL ES and the underlying native window system and rendering APIs, including pixel values in the visible frame buffer and, in the case of pixmaps, color buffer values.

## <span id="page-10-0"></span>**2.3 Direct Rendering and Address Spaces**

EGL is assumed to support only *direct* rendering, unlike similar APIs such as GLX. EGL objects and related OpenGL ES client and server state cannot be used outside of the *address space* in which they are created. In a single-threaded environment, each process has its own address space. In a multi-threaded environment, all threads may share the same virtual address space; however, this capability is not required, and implementations may choose to restrict their address space to be per-thread even in an environment supporting multiple application threads.

Both the client context state and the server context state of a rendering context exist in the client's address space; this state cannot be shared by a client in another process.

Support of indirect rendering (in those environments where this concept makes sense) may have the effect of relaxing these limits on sharing. However, such support is beyond the scope of this document.

## <span id="page-10-1"></span>**2.4 Shared State**

Most OpenGL ES state is small. However, some types are of state are potentially large and/or expensive to copy, in which case it may be desirable for multiple

<span id="page-11-3"></span>rendering contexts to share such state rather than replicating it in each context.

EGL provides for sharing certain types of server state among contexts existing in a single address space. At present such state includes only *texture objects* and *vertex buffer objects*; additional types of state may be shared in future revisions of OpenGL ES where such types of state (for example, display lists) are defined and where such sharing makes sense.

#### <span id="page-11-0"></span>**2.4.1 Texture Objects**

OpenGL ES texture state can be encapsulated in a named texture object. A texture object is created by binding an unused name to the texture target GL TEXTURE 2D of a rendering context. When a texture object is bound, OpenGL ES operations on the target to which it is bound affect the bound texture object, and queries of the target to which it is bound return state from the bound texture object.

OpenGL ES makes no attempt to synchronize access to texture objects. If a texture object is bound to more than one context, then it is up to the programmer to ensure that the contents of the object are not being changed via one context while another context is using the texture object for rendering. The results of changing a texture object while another context is using it are undefined.

All modifications to shared context state as a result of executing **glBindTexture** are atomic. Also, a texture object will not be deleted while it is still bound to any rendering context.

#### <span id="page-11-1"></span>**2.4.2 Vertex Buffer Objects**

Vertex buffer objects (VBOs) were introduced in OpenGL ES 1.1. If a VBO is bound to more than one context, then it is up to the programmer to ensure that the contents of the object are not being changed via one context while another context is using the VBO for rendering. The results of changing a VBO while another context is using it are undefined.

All modifications to shared context state as a result of executing **glBindBuffer** are atomic. Also, a VBO will not be deleted while it is still bound to any rendering context.

## <span id="page-11-2"></span>**2.5 Multiple Threads**

The EGL and OpenGL ES client side libraries must be threadsafe. Interrupt routines may not share a rendering context with their main thread.

EGL guarantees sequentiality within a command stream for OpenGL ES , but not between OpenGL ES and other rendering APIs which may be rendering into

<span id="page-12-1"></span>the same surface. It is possible, for example, that a native drawing command issued by a single threaded client after an OpenGL ES command might be executed before that OpenGL ES command.

OpenGL ES commands are not guaranteed to be atomic. Some OpenGL ES rendering commands might otherwise impair interactive use of the windowing system by the user. For instance, rendering a large texture mapped polygon on a system with no graphics hardware could prevent a user from popping up a menu soon enough to be usable.

Synchronization is in the hands of the client. It can be maintained at moderate cost with the judicious use of the **glFinish**, **eglWaitGL**, and **eglWaitNative** commands, as well as (if they exist) synchronization commands present in native rendering APIs. OpenGL ES and native rendering can be done in parallel so long as the client does not preclude it with explicit synchronization calls.

Some performance degradation may be experienced if needless switching between OpenGL ES and native rendering is done.

## <span id="page-12-0"></span>**2.6 Power Management**

Power management events can occur asynchronously while an application is running. When the system returns from the power management event the EGLContext will be invalidated, and all subsequent OpenGL ES calls on will have no effect (as if no context is bound).

Following a power management event, calls to **eglSwapBuffers**, **eglCopy-Buffer**, or **eglMakeCurrent** will indicate failure by returning EGL FALSE. The error EGL CONTEXT LOST will be returned if a power management event has occurred.

On detection of this error, the application must destroy all contexts (by calling **eglDestroyContext** for each context). To continue rendering the application must recreate any contexts it requires, and subsequently restore any OpenGL ES state and objects it wishes to use.

Any EGLSurfaces that the application has created need not be destroyed following a power management event, but their contents will be invalid.

Note that not all implementations can be made to generate power management events, and developers should continue to refer to platform-specific documentation in this area. We expected continued work in platform-specific extensions to enable more control over power management issues, including event detection, scope and nature of resource loss, behavior of EGL and OpenGL ES calls under resource loss, and recommended techniques for recovering from events. Future versions of EGL may incorporate additional functionality in this area.

# <span id="page-13-2"></span><span id="page-13-0"></span>**EGL Functions and Errors**

## <span id="page-13-1"></span>**3.1 Errors**

Where possible, when an EGL function fails it has no side effects.

EGL functions usually return an indicator of success or failure; either an EGLBoolean EGL TRUE or EGL FALSE value, or in the form of an out-of-band return value indicating failure, such as returning EGL NO CONTEXT instead of a requested context handle. Additional information about the success or failure of the **most recent** EGL function called in a specific thread, in the form of an error code, can be obtained by calling

```
EGLint eglGetError();
```
The error codes that may be returned from **eglGetError**, and their meanings, are:

EGL SUCCESS

Function succeeded.

#### EGL NOT INITIALIZED

EGL is not initialized, or could not be initialized, for the specified display.

### EGL BAD ACCESS

EGL cannot access a requested resource (for example, a context is bound in another thread).

#### EGL BAD ALLOC

EGL failed to allocate resources for the requested operation.

## <span id="page-14-0"></span>3.1. ERRORS 9

#### EGL BAD ATTRIBUTE

An unrecognized attribute or attribute value was passed in an attribute list.

#### EGL BAD CONTEXT

An EGLContext argument does not name a valid EGLContext.

#### EGL BAD CONFIG

An EGLConfig argument does not name a valid EGLConfig.

#### EGL BAD CURRENT SURFACE

The current surface of the calling thread is a window, pbuffer, or pixmap that is no longer valid.

#### EGL BAD DISPLAY

An EGLDisplay argument does not name a valid EGLDisplay; or, EGL is not initialized on the specified EGLDisplay.

## EGL BAD SURFACE

An EGLSurface argument does not name a valid surface (window, pbuffer, or pixmap) configured for OpenGL ES rendering.

#### EGL BAD MATCH

Arguments are inconsistent; for example, an otherwise valid context requires buffers (e.g. depth or stencil) not allocated by an otherwise valid surface.

#### EGL BAD PARAMETER

One or more argument values are invalid.

#### EGL BAD NATIVE PIXMAP

A NativePixmapType argument does not refer to a valid native pixmap.

#### EGL BAD NATIVE WINDOW

A NativeWindowType argument does not refer to a valid native window.

## EGL CONTEXT LOST

A power management event has occurred. The application must destroy all contexts and reinitialise OpenGL ES state and objects to continue rendering, as described in section [2.6.](#page-12-0)

Some specific error codes that may be generated by a failed EGL function, and their meanings, are described together with each function. However, not all possible errors are described with each function. Errors whose meanings are identical across many functions (such as returning EGL BAD DISPLAY or

<span id="page-15-1"></span>EGL NOT INITIALIZED for an unsuitable EGLDisplay argument) may not be described repeatedly.

EGL normally checks the validity of objects passed into it, but detecting invalid native objects (pixmaps, windows, and displays) may not always be possible. Specifying such invalid handles may result in undefined behavior, although implementations should generate EGL BAD NATIVE PIXMAP and EGL BAD NATIVE WINDOW errors if possible.

## <span id="page-15-0"></span>**3.2 Initialization**

Initialization must be performed once for each display prior to calling most other EGL functions. A display can be obtained by calling

```
EGLDisplay eglGetDisplay(NativeDisplayType
display_id);
```
The type and format of *display id* are implementation-specific, and it describes a specific display provided by the system EGL is running on. For example, an EGL implementation under X windows would require *display id* to be an X Display, while an implementation under Microsoft Windows would require *display id* to be a Windows Device Context. If *display id* is EGL DEFAULT DISPLAY, a *default display* is returned.

If no display matching *display id* is available, EGL NO DISPLAY is returned; no error condition is raised in this case.

EGL may be initialized on a display by calling

```
EGLBoolean eglInitialize(EGLDisplay dpy, EGLint
*major, EGLint *minor);
```
EGL TRUE is returned on success, and *major* and *minor* are updated with the major and minor version numbers of the EGL implementation. *major* and *minor* are not updated if they are specified as NULL.

EGL FALSE is returned on failure and *major* and *minor* are not updated. An EGL BAD DISPLAY error is generated if the *dpy* argument does not refer to a valid EGLDisplay. An EGL NOT INITIALIZED error is generated if EGL cannot be initialized for an otherwise valid *dpy*.

Initializing an already-initialized display is allowed, but the only effect of such a call is to return EGL TRUE and update the EGL version numbers. An initialized display may be used from other threads in the same address space without being initalized again in those threads.

<span id="page-16-1"></span>To release resources associated with use of EGL and OpenGL ES on a display, call

EGLBoolean **eglTerminate**(EGLDisplay dpy);

Termination marks **all** EGL-specific resources associated with the specified display for deletion. If contexts or surfaces created with respect to *dpy* are *current* (see section [3.7.3\)](#page-35-0) to any thread, then they are not actually released while they remain current. Such contexts and surfaces will be destroyed, and all future references to them will become invalid, as soon as any otherwise valid **eglMakeCurrent** call is made from the thread they are bound to.

**eglTerminate** returns EGL TRUE on success.

If the *dpy* argument does not refer to a valid EGLDisplay, EGL FALSE is returned, and an EGL BAD DISPLAY error is generated.

Termination of a display that has already been terminated, or has not yet been initialized, is allowed, but the only effect of such a call is to return EGL TRUE, since there are no EGL resources associated with the display to release. A terminated display may be re-initialized by calling **eglInitialize** again. When re-initializing a terminated display, resources which were marked for deletion as a result of the earlier termination remain so marked, and references to them are not valid.

## <span id="page-16-0"></span>**3.3 EGL Versioning**

```
const char *eglQueryString(EGLDisplay dpy, EGLint
name);
```
**eglQueryString** returns a pointer to a static, zero-terminated string describing some aspect of the EGL implementation. *name* may be EGL VENDOR, EGL VERSION, or EGL EXTENSIONS. The format and contents of the EGL VENDOR string is implementation dependent. The EGL EXTENSIONS string describes which EGL extensions are supported by the EGL implementation running on the specified display. The string is zero-terminated and contains a space-separated list of extension names; extension names themselves do not contain spaces. If there are no extensions to EGL, then the empty string is returned. The EGL VERSION string is laid out as follows:

<major version.minor version><space><vendor specific info>

Both the major and minor portions of the version number are of arbitrary length. The vendor-specific information is optional; if present, its format and contents are implementation specific.

<span id="page-17-1"></span>On failure, NULL is returned. An EGL NOT INITIALIZED error is generated if EGL is not initialized for *dpy*. An EGL BAD PARAMETER error is generated if *name* is not one of the values described above.

## <span id="page-17-0"></span>**3.4 Configuration Management**

An EGLConfig describes the format, type and size of the color buffers and ancillary buffers for an EGLSurface. If the EGLSurface is a window, then the EGLConfig describing it may have an associated native *visual type*.

Names of EGLConfig attributes are shown in Table [3.1.](#page-18-0) These names may be passed to **eglChooseConfig** to specify required attribute properties.

EGL CONFIG ID is a unique integer identifying different EGLConfigs. Configuration IDs must be small positive integers starting at 1 and ID assignment should be compact; that is, if there are  $N$  EGLConfigs defined by the EGL implementation, their configuration IDs should be in the range  $[1, N]$ . Small gaps in the sequence are allowed, but should only occur when removing configurations defined in previous revisions of an EGL implementation.

EGL\_BUFFER\_SIZE gives the total depth of the color buffer in bits; this is the sum of EGL RED SIZE, EGL GREEN SIZE, EGL BLUE SIZE, and EGL ALPHA SIZE.

EGL SAMPLE BUFFERS indicates the number of multisample buffers, which must be zero or one. EGL SAMPLES gives the number of samples per pixel; if EGL SAMPLE BUFFERS is zero, then EGL SAMPLES will also be zero. If EGL SAMPLE BUFFERS is one, then the number of color, depth, and stencil bits for each sample in the multisample buffer are as specified by the EGL \* SIZE attributes.

There are no single-sample depth or stencil buffers for a multisample EGLConfig; the only depth and stencil buffers are those in the multisample buffer. If the color samples in the multisample buffer store fewer bits than are stored in the color buffers, this fact will not be reported accurately. Presumably a compression scheme is being employed, and is expected to maintain an aggregate resolution equal to that of the color buffers.

EGL SURFACE TYPE is a mask indicating the surface types that can be created with the corresponding EGLConfig (the config is said to *support* these surface types). The valid bit settings are shown in Table [3.2.](#page-19-0)

For example, an EGLConfig for which the value of the EGL SURFACE TYPE attribute is

EGL WINDOW BIT | EGL PIXMAP BIT | EGL PBUFFER BIT

<span id="page-18-1"></span>

| Attribute                   | Type    | <b>Notes</b>                          |
|-----------------------------|---------|---------------------------------------|
| EGL_BUFFER_SIZE             | integer | depth of the color buffer             |
| EGL_RED_SIZE                | integer | bits of Red in the color buffer       |
| EGL_GREEN_SIZE              | integer | bits of Green in the color buffer     |
| EGL_BLUE_SIZE               | integer | bits of Blue in the color buffer      |
| EGL_ALPHA_SIZE              | integer | bits of Alpha in the color buffer     |
| EGL_BIND_TO_TEXTURE_RGB     | boolean | True if bindable to RGB textures.     |
| EGL_BIND_TO_TEXTURE_RGBA    | boolean | True if bindable to RGBA textures.    |
| EGL_CONFIG_CAVEAT           | enum    | any caveats for the configuration     |
| EGL_CONFIG_ID               | integer | unique EGLConfig identifier           |
| EGL_DEPTH_SIZE              | integer | bits of Z in the depth buffer         |
| EGL_LEVEL                   | integer | frame buffer level                    |
| EGL_MAX_PBUFFER_WIDTH       | integer | maximum width of pbuffer              |
| EGL_MAX_PBUFFER_HEIGHT      | integer | maximum height of pbuffer             |
| EGL_MAX_PBUFFER_PIXELS      | integer | maximum size of pbuffer               |
| EGL_MAX_SWAP_INTERVAL       | integer | maximum swap interval                 |
| EGL_MIN_SWAP_INTERVAL       | integer | minimum swap interval                 |
| EGL_NATIVE_RENDERABLE       | boolean | EGL_TRUE if native rendering          |
|                             |         | APIs can render to surface            |
| EGL_NATIVE_VISUAL_ID        | integer | handle of corresponding               |
|                             |         | native visual                         |
| EGL_NATIVE_VISUAL_TYPE      | integer | native visual type of the             |
|                             |         | associated visual                     |
| EGL_SAMPLE_BUFFERS          | integer | number of multisample buffers         |
| EGL_SAMPLES                 | integer | number of samples per pixel           |
| EGL_STENCIL_SIZE            | integer | bits of Stencil in the stencil buffer |
| EGL_SURFACE_TYPE            | bitmask | which types of EGL surfaces           |
|                             |         | are supported.                        |
| EGL_TRANSPARENT_TYPE        | enum    | type of transparency supported        |
| EGL_TRANSPARENT_RED_VALUE   | integer | transparent red value                 |
| EGL_TRANSPARENT_GREEN_VALUE | integer | transparent green value               |
| EGL_TRANSPARENT_BLUE_VALUE  | integer | transparent blue value                |

<span id="page-18-0"></span>Table 3.1: EGLConfig attributes.

<span id="page-19-1"></span>

| <b>EGL Token Name</b> | Description                 |
|-----------------------|-----------------------------|
| EGL WINDOW BIT        | EGLConfig supports windows  |
| EGL PIXMAP BIT        | EGLConfig supports pixmaps  |
| EGL PBUFFER BIT       | EGLConfig supports pbuffers |

<span id="page-19-0"></span>Table 3.2: Types of surfaces supported by an EGLConfig

can be used to create any type of EGL surface, while an EGLConfig for which this attribute value is EGL WINDOW BIT cannot be used to create a pbuffer or pixmap.

EGL NATIVE RENDERABLE is an EGLBoolean indicating whether the native window system can be used to render into a surface created with the EGLConfig. Constraints on native rendering are discussed in more detail in sections [2.2.2](#page-9-1) and [2.2.3.](#page-9-2)

If an EGLConfig supports windows then it may have an associated native visual. EGL NATIVE VISUAL ID specifies an identifier for this visual, and EGL NATIVE VISUAL TYPE specifies its type. If an EGLConfig does not support windows, or if there is no associated native visual type, then querying EGL NATIVE VISUAL ID will return 0 and querying EGL NATIVE VISUAL TYPE will return EGL NONE.

The interpretation of the native visual identifier and type is platform-dependent. For example, if the native window system is X, then the identifier will be the XID of an X Visual.

The EGL CONFIG CAVEAT attribute may be set to one of the following values: EGL NONE, EGL SLOW CONFIG or EGL NON CONFORMANT CONFIG. If the attribute is set to EGL NONE then the configuration has no caveats; if it is set to EGL SLOW CONFIG then rendering to a surface with this configuration may run at reduced performance (for example, the hardware may not support the color buffer depths described by the configuration); if it is set to EGL NON CONFORMANT CONFIG then rendering to a surface with this configuration will not pass the required OpenGL ES conformance tests.

OpenGL ES conformance requires that a set of EGLConfigs supporting certain defined minimum attributes (such as the number, type, and depth of supported buffers) be supplied by any conformant implementation. Those requirements are documented only in the conformance specification.

EGL\_TRANSPARENT\_TYPE indicates whether or not a configuration supports transparency. If the attribute is set to EGL NONE then windows created with the EGLConfig will not have any transparent pixels. If the attribute is EGL TRANSPARENT RGB, then the EGLConfig supports transparency; <span id="page-20-1"></span>a transparent pixel will be drawn when the red, green and blue values which are read from the framebuffer are equal to EGL TRANSPARENT RED VALUE, EGL TRANSPARENT GREEN VALUE and EGL TRANSPARENT BLUE VALUE, respectively.

If EGL TRANSPARENT TYPE is EGL NONE, then the values for EGL TRANSPARENT RED VALUE, EGL TRANSPARENT GREEN VALUE, and EGL TRANSPARENT BLUE VALUE are undefined. Otherwise, they are interpreted as integer framebuffer values between 0 and the maximum framebuffer value for the component. For example, EGL TRANSPARENT RED VALUE will range between 0 and (2\*\*EGL RED SIZE)-1.

EGL MAX PBUFFER WIDTH and EGL MAX PBUFFER HEIGHT indicate the maximum width and height that can be passed into **eglCreatePbufferSurface**, and EGL MAX PBUFFER PIXELS indicates the maximum number of pixels (width times height) for a pbuffer surface. Note that an implementation may return a value for EGL MAX PBUFFER PIXELS that is less than the maximum width times the maximum height. The value for EGL MAX PBUFFER PIXELS is static and assumes that no other pbuffers or native resources are contending for the framebuffer memory. Thus it may not be possible to allocate a pbuffer of the size given by EGL MAX PBUFFER PIXELS.

EGL MAX SWAP INTERVAL is the maximum value that can be passed to **eglSwapInterval**, and indicates the number of swap intervals that will elapse before a buffer swap takes place after calling **eglSwapBuffers**. Larger values will be silently clamped to this value.

EGL MIN SWAP INTERVAL is the minimum value that can be passed to **eglSwapInterval**, and indicates the number of swap intervals that will elapse before a buffer swap takes place after calling **eglSwapBuffers**. Smaller values will be silently clamped to this value.

EGL BIND TO TEXTURE RGB and EGL BIND TO TEXTURE RGBA are booleans indicating whether the color buffers of a pbuffer created with the EGLConfig can be bound to an RGB or RGBA texture respectively. Currently only pbuffers can be bound as textures, so these attributes may only be EGL TRUE if the value of the EGL SURFACE TYPE attribute includes EGL PBUFFER BIT. It is possible to bind a RGBA visual to a RGB texture, in which case the values in the alpha component of the visual are ignored when the color buffer is used as a RGB texture.

Implementations may choose not to support EGL BIND TO TEXTURE RGB for RGBA visuals.

## <span id="page-20-0"></span>**3.4.1 Querying Configurations**

Use

```
EGLBoolean eglGetConfigs(EGLDisplay dpy,
EGLConfig *configs, EGLint config_size,
EGLint *num_config);
```
to get the list of all EGLConfigs that are available on the specified display. *configs* is a pointer to a buffer containing *config size* elements. On success, EGL TRUE is returned. The number of configurations is returned in *num config*, and elements 0 through num conf ig − 1 of *configs* are filled in with the valid EGLConfigs. No more than *config size* EGLConfigs will be returned even if more are available on the specified display. However, if **eglGetConfigs** is called with *configs* = NULL, then no configurations are returned, but the total number of configurations available will be returned in  $num\_config$ .

On failure, EGL FALSE is returned. An EGL NOT INITIALIZED error is generated if EGL is not initialized on *dpy*. An EGL BAD PARAMETER error is generated if *num config* is NULL.

Use

EGLBoolean **eglChooseConfig**(EGLDisplay dpy, const EGLint \*attrib list, EGLConfig \*configs, EGLint config\_size, EGLint \*num\_config);

to get EGLConfigs that match a list of attributes. The return value and the meaning of *configs*, *config size*, and *num config* are the same as for **eglGetConfigs**. However, only configurations matching *attrib list*, as discussed below, will be returned.

On failure, EGL FALSE is returned. An EGL BAD ATTRIBUTE error is generated if *attrib list* contains an undefined EGL attribute or an attribute value that is unrecognized or out of range.

All attribute names in *attrib list* are immediately followed by the corresponding desired value. The list is terminated with EGL NONE. If an attribute is not specified in *attrib list*, then the default value (listed in Table [3.3\)](#page-23-0) is used (it is said to be specified implicitly). If EGL DONT CARE is specified as an attribute value, then the attribute will not be checked. EGL DONT CARE may be specified for all attributes except EGL LEVEL. If *attrib list* is NULL or empty (first attribute is EGL NONE), then selection and sorting of EGLConfigs is done according to the default criteria in Tables [3.3](#page-23-0) and [3.1,](#page-18-0) as described below under **Selection** and **Sorting**.

#### **Selection of** EGLConfig**s**

Attributes are matched in an attribute-specific manner, as shown in the "Selection Critera" column of table [3.3.](#page-23-0) The criteria listed in the table have the following meanings:

- <span id="page-22-0"></span>*AtLeast* Only EGLConfigs with an attribute value that meets or exceeds the specified value are selected.
- *Exact* Only EGLConfigs whose attribute value equals the specified value are matched.
- *Mask* Only EGLConfigs for which the bits set in the attribute value include all the bits that are set in the specified value are selected (additional bits might be set in the attribute value).

Some of the attributes must match the specified value exactly; others, such as EGL RED SIZE, must meet or exceed the specified minimum values.

To retrieve an EGLConfig given its unique integer ID, use the EGL CONFIG ID attribute. When EGL CONFIG ID is specified, all other attributes are ignored, and only the EGLConfig with the given ID is returned.

If EGL MAX PBUFFER WIDTH, EGL MAX PBUFFER HEIGHT, EGL MAX PBUFFER PIXELS, or EGL NATIVE VISUAL ID are specified in *attrib list*, then they are ignored (however, if present, these attributes must still be followed by an attribute value in *attrib list*). If EGL SURFACE TYPE is specified in *attrib list* and the mask that follows does not have EGL WINDOW BIT set, or if there are no native visual types, then the EGL NATIVE VISUAL TYPE attribute is ignored.

If EGL TRANSPARENT TYPE is set to EGL NONE in *attrib list*, then the EGL TRANSPARENT RED VALUE, EGL TRANSPARENT GREEN VALUE, and EGL TRANSPARENT BLUE VALUE attributes are ignored.

If no EGLConfig matching the attribute list exists, then the call succeeds, but *num config* is set to 0.

### **Sorting of** EGLConfig**s**

If more than one matching EGLConfig is found, then a list of EGLConfigs is returned. The list is sorted by proceeding in ascending order of the "Sort Priority" column of table [3.3.](#page-23-0) That is, configurations that are not ordered by a lower numbered rule are sorted by the next higher numbered rule.

Sorting for each rule is either numerically *Smaller* or *Larger* as described in the "Sort Order" column, or a *Special* sort order as described for each sort rule below:

- 1. *Special*: by EGL CONFIG CAVEAT where the precedence is EGL NONE, EGL SLOW CONFIG, EGL NON CONFORMANT CONFIG.
- 2. *Special*: by larger *total* number of RGBA color bits (sum of EGL RED SIZE, EGL GREEN SIZE, EGL BLUE SIZE, plus EGL ALPHA SIZE). If the re-

<span id="page-23-1"></span>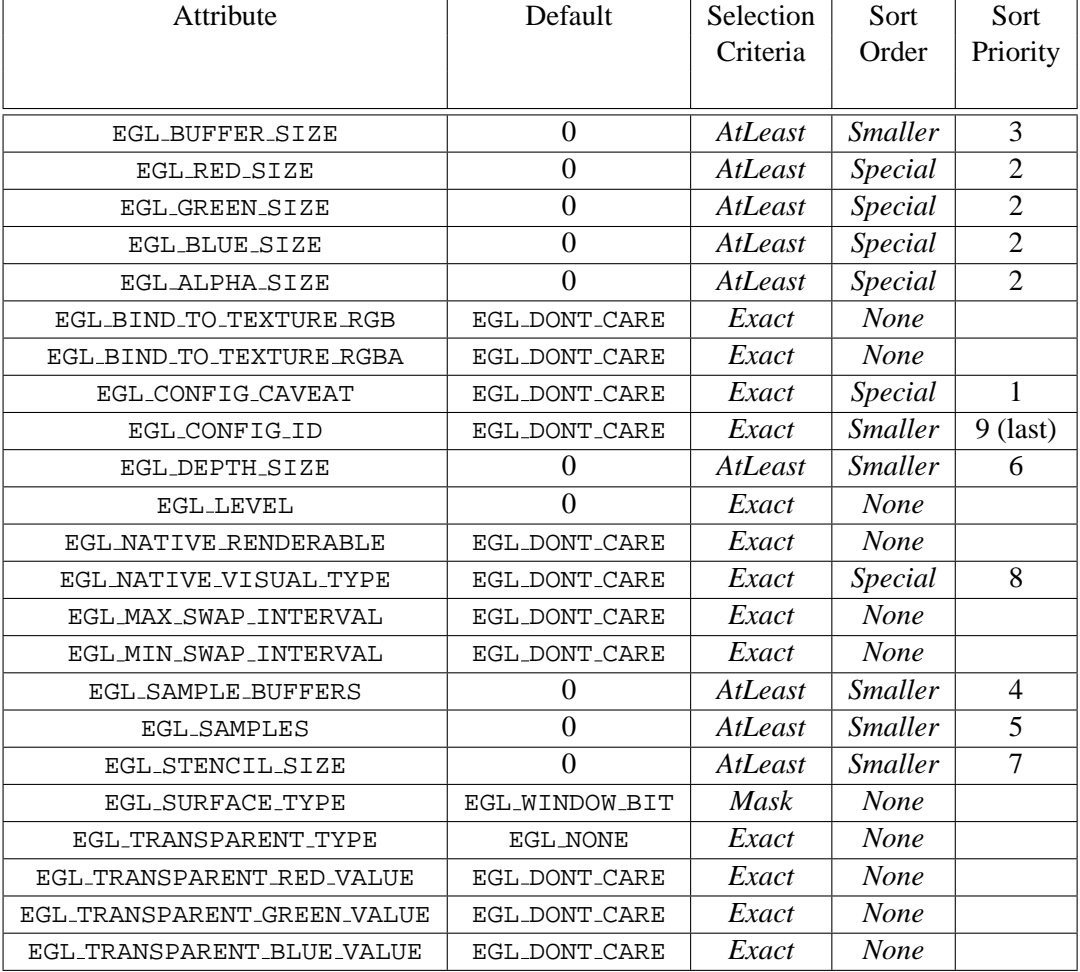

<span id="page-23-0"></span>Table 3.3: Default values and match criteria for EGLConfig attributes.

<span id="page-24-2"></span>quested number of bits in *attrib list* for a particular color component is 0 or EGL DONT CARE, then the number of bits for that component is not considered.

- 3. *Smaller* EGL BUFFER SIZE.
- 4. *Smaller* EGL SAMPLE BUFFERS.
- 5. *Smaller* EGL SAMPLES.
- 6. *Smaller* EGL DEPTH SIZE.
- 7. *Smaller* EGL STENCIL SIZE.
- 8. *Special*: by EGL NATIVE VISUAL TYPE (the actual sort order is implementation-defined, depending on the meaning of native visual types).
- 9. *Smaller* EGL\_CONFIG\_ID (this is always the last sorting rule, and guarantees a unique ordering).

EGLConfigs are not sorted with respect to the parameters EGL BIND TO TEXTURE RGB, EGL BIND TO TEXTURE RGBA, EGL LEVEL, EGL NATIVE RENDERABLE, EGL MAX SWAP INTERVAL, EGL MIN SWAP INTERVAL, EGL SURFACE TYPE, EGL TRANSPARENT TYPE, EGL TRANSPARENT RED VALUE, EGL TRANSPARENT GREEN VALUE, and EGL TRANSPARENT BLUE VALUE.

## <span id="page-24-0"></span>**3.4.2 Lifetime of Configurations**

Configuration handles (EGLConfigs) returned by **eglGetConfigs** and **egl-ChooseConfig** remain valid so long as the EGLDisplay from which the handles were obtained is not terminated. Implementations supporting a large number of different configurations, where it might be burdensome to instantiate data structures for each configuration so queried (but never used), may choose to return handles encoding sufficient information to instantiate the corresponding configurations dynamically, when needed to create EGL resources or query configuration attributes.

## <span id="page-24-1"></span>**3.4.3 Querying Configuration Attributes**

To get the value of an EGLConfig attribute, use

```
EGLBoolean eglGetConfigAttrib(EGLDisplay dpy,
EGLConfig config, EGLint attribute, EGLint
*value);
```
<span id="page-25-2"></span>If **eglGetConfigAttrib** succeeds then it returns EGL TRUE and the value for the specified attribute is returned in *value*. Otherwise it returns EGL FALSE. If *attribute* is not a valid attribute then EGL BAD ATTRIBUTE is generated.

Refer to Table [3.1](#page-18-0) and Table [3.3](#page-23-0) for a list of valid EGL attributes.

## <span id="page-25-0"></span>**3.5 Rendering Surfaces**

## <span id="page-25-1"></span>**3.5.1 Creating On-Screen Rendering Surfaces**

To create an on-screen rendering surface, first create a native platform window with attributes corresponding to the desired EGLConfig (e.g. with the same color depth, with other constraints specific to the platform). Using a platform-specific type (here called NativeWindowType) referring to a handle to that native window, then call:

EGLSurface **eglCreateWindowSurface**(EGLDisplay dpy, EGLConfig config, NativeWindowType win, const EGLint \*attrib\_list);

**eglCreateWindowSurface** creates an onscreen EGLSurface and returns a handle to it. Any EGL rendering context created with a compatible EGLConfig can be used to render into this surface.

*attrib list* specifies a list of attributes for the window. The list has the same structure as described for **eglChooseConfig**. Currently no attributes are recognized, so *attrib list* will normally be NULL or empty (first attribute is EGL NONE). However, it is possible that some platforms will define attributes specific to those environments, as an EGL extension.

On failure **eglCreateWindowSurface** returns EGL NO SURFACE. If the attributes of *win* do not correspond to *config*, then an EGL BAD MATCH error is generated. If *config* does not support rendering to windows (the EGL\_SURFACE\_TYPE attribute does not contain EGL WINDOW BIT), an EGL BAD MATCH error is generated. If *config* is not a valid EGLConfig, an EGL BAD CONFIG error is generated. If *win* is not a valid native window handle, then an EGL BAD NATIVE WINDOW error should be generated. If there is already an EGLConfig associated with *win* (as a result of a previous **eglCreateWindowSurface** call), then an EGL BAD ALLOC error is generated. Finally, if the implementation cannot allocate resources for the new EGL window, an EGL BAD ALLOC error is generated.

## <span id="page-26-1"></span><span id="page-26-0"></span>**3.5.2 Creating Off-Screen Rendering Surfaces**

EGL supports off-screen rendering surfaces in pbuffers. Pbuffers differ from windows in the following ways:

- 1. Pbuffers are typically allocated in offscreen (non-visible) graphics memory and are intended only for accelerated offscreen rendering. Allocation can fail if there are insufficient graphics resources (implementations are not required to virtualize framebuffer memory). Clients should deallocate pbuffers when they are no longer in use, since graphics memory is often a scarce resource.
- 2. Pbuffers are EGL resources and have no associated native window or native window type. It may not be possible to render to pbuffers using APIs other than OpenGL ES and EGL.

To create a pbuffer, call

```
EGLSurface eglCreatePbufferSurface(EGLDisplay dpy,
EGLConfig config, const EGLint
*attrib list);
```
This creates a single pbuffer surface and returns a handle to it.

*attrib list* specifies a list of attributes for the pbuffer. The list has the same structure as described for **eglChooseConfig**. Attributes that can be specified in *attrib list* include EGL WIDTH, EGL HEIGHT, EGL LARGEST PBUFFER, EGL TEXTURE FORMAT, EGL TEXTURE TARGET, and EGL MIPMAP TEXTURE. It is possible that some platforms will define additional attributes specific to those environments, as an EGL extension.

*attrib list* may be NULL or empty (first attribute is EGL NONE), in which case all the attributes assume their default values as described below.

EGL WIDTH and EGL HEIGHT specify the pixel width and height of the rectangular pbuffer. If the value of EGLConfig attribute EGL TEXTURE FORMAT is not EGL NO TEXTURE, then the pbuffer width and height specify the size of the level zero texture image. The default values for EGL WIDTH and EGL HEIGHT are zero.

EGL TEXTURE FORMAT specifies the format of the texture that will be created when a pbuffer is bound to a texture map. It can be set to EGL TEXTURE RGB, EGL TEXTURE RGBA, or EGL NO TEXTURE. The default value of EGL TEXTURE FORMAT is EGL NO TEXTURE.

EGL TEXTURE TARGET specifies the target for the texture that will be created when the pbuffer is created with a texture format of EGL TEXTURE RGB or EGL TEXTURE RGBA. The target can be set to EGL NO TEXTURE

<span id="page-27-0"></span>or EGL TEXTURE 2D. The default value of EGL TEXTURE TARGET is EGL NO TEXTURE.

EGL MIPMAP TEXTURE indicates whether storage for mipmaps should be allocated. Space for mipmaps will be set aside if the attribute value is EGL\_TRUE and EGL TEXTURE FORMAT is not EGL NO TEXTURE. The default value for EGL\_MIPMAP\_TEXTURE is EGL\_FALSE.

Use EGL LARGEST PBUFFER to get the largest available pbuffer when the allocation of the pbuffer would otherwise fail. The width and height of the allocated pbuffer will never exceed the values of EGL WIDTH and EGL HEIGHT, respectively. If the pbuffer will be used as a texture (i.e., the value of EGL TEXTURE TARGET is EGL TEXTURE 2D, and the value of EGL TEXTURE FORMAT is EGL TEXTURE RGB or EGL TEXTURE RGBA), then the aspect ratio will be preserved and the new width and height will be valid sizes for the texture target (e.g. if the underlying OpenGL ES implementation does not support non-power-of-two textures, both the width and height will be a power of 2). Use **eglQuerySurface** to retrieve the dimensions of the allocated pbuffer. The default value of EGL LARGEST PBUFFER is EGL FALSE.

The resulting pbuffer will contain color buffers and ancillary buffers as specified by *config*.

The contents of the depth and stencil buffers may not be preserved when rendering a texture to the pbuffer and switching which image of the texture is rendered to (e.g., switching from rendering one mipmap level to rendering another).

On failure **eglCreatePbufferSurface** returns EGL NO SURFACE. If the pbuffer could not be created due to insufficient resources, then an EGL BAD ALLOC error is generated. If *config* is not a valid EGLConfig, an EGL BAD CONFIG error is generated. If *config* does not support pbuffers, an EGL BAD MATCH error is generated. In addition, an EGL BAD VALUE error is generated if any of the following conditions are true:

- The EGL TEXTURE FORMAT attribute is not EGL NO TEXTURE, and EGL PBUFFER WIDTH and/or EGL PBUFFER HEIGHT specify an invalid size (e.g., the texture size is not a power of 2, and the underlying OpenGL ES implementation does not support non-power-of-two textures).
- The estimate EGL\_TEXTURE\_FORMAT tribute is EGL NO TEXTURE, and EGL TEXTURE TARGET is something other than EGL NO TEXTURE; or, EGL TEXTURE FORMAT is something other than EGL NO TEXTURE, and EGL TEXTURE TARGET is EGL NO TEXTURE.

## <span id="page-28-2"></span><span id="page-28-0"></span>**3.5.3 Creating Native Pixmap Rendering Surfaces**

EGL also supports rendering surfaces whose color buffers are stored in native pixmaps. Pixmaps differ from windows in that they are typically allocated in offscreen (non-visible) graphics or CPU memory. Pixmaps differ from pbuffers in that they do have an associated native pixmap and native pixmap type, and it may be possible to render to pixmaps using APIs other than OpenGL ES and EGL.

To create a pixmap rendering surface, first create a native platform pixmap with attributes corresponding to the desired EGLConfig (e.g. with the same color depth, with other constraints specific to the platform). Using a platformspecific type (here called NativePixmapType) referring to a handle to that native pixmap, then call:

```
EGLSurface eglCreatePixmapSurface(EGLDisplay dpy,
EGLConfig config, NativePixmapType pixmap,
const EGLint *attrib_list);
```
**eglCreatePixmapSurface** creates an offscreen EGLSurface and returns a handle to it. Any EGL rendering context created with a compatible EGLConfig can be used to render into this surface.

*attrib list* specifies a list of attributes for the pixmap. The list has the same structure as described for **eglChooseConfig**. Currently no attributes are recognized, so *attrib list* will normally be NULL or empty (first attribute is EGL NONE). However, it is possible that some platforms will define attributes specific to those environments, as an EGL extension.

On failure **eglCreatePixmapSurface** returns EGL NO SURFACE. If the attributes of *pixmap* do not correspond to *config*, then an EGL BAD MATCH error is generated. If *config* does not support rendering to pixmaps (the EGL SURFACE TYPE attribute does not contain EGL PIXMAP BIT), an EGL BAD MATCH error is generated. If *config* is not a valid EGLConfig, an EGL BAD CONFIG error is generated. If *pixmap* is not a valid native pixmap handle, then an EGL\_BAD\_NATIVE\_PIXMAP error should be generated. If there is already an EGLSurface associated with *pixmap* (as a result of a previous **eglCreatePixmapSurface** call), then a EGL BAD ALLOC error is generated. Finally, if the implementation cannot allocate resources for the new EGL pixmap, an EGL BAD ALLOC error is generated.

## <span id="page-28-1"></span>**3.5.4 Destroying Rendering Surfaces**

An EGLSurface of any type (window, pbuffer, or pixmap) is destroyed by calling

```
EGLBoolean eglDestroySurface(EGLDisplay dpy,
EGLSurface surface);
```
All resources associated with *surface* are marked for deletion as soon as possible. If *surface* is current to any thread (see section [3.7.3\)](#page-35-0), resources are not actually released while the surface remains current. Future references to *surface* remain valid only so long as it is current; it will be destroyed, and all future references to it will become invalid, as soon as any otherwise valid **eglMakeCurrent** call is made from the thread it is bound to.

Furthermore, resources associated with a pbuffer surface are not released until all color buffers of that pbuffer bound to a texture object have been released.

**eglDestroySurface** returns EGL FALSE on failure. An EGL BAD SURFACE error is generated if *surface* is not a valid rendering surface.

### <span id="page-29-0"></span>**3.5.5 Surface Attributes**

To set an attribute for a EGLSurface, call

```
EGLBoolean eglSurfaceAttrib(EGLDisplay dpy,
EGLSurface surface, EGLint attribute,
EGLint value);
```
The specified *attribute* of *surface* is set to *value*. Currently only the EGL MIPMAP LEVEL attribute can be set.

For mipmap textures, the EGL MIPMAP LEVEL attribute indicates which level of the mipmap should be rendered. If the value of this attribute is outside the range of supported mipmap levels, the closest valid mipmap level is selected for rendering. The default value of this attribute is 0.

If the value of pbuffer attribute EGL TEXTURE FORMAT is EGL NO TEXTURE, if the value of attribute EGL TEXTURE TYPE is EGL NO TEXTURE, or if *surface* is not a pbuffer, then attribute EGL MIPMAP LEVEL may be set, but has no effect.

To query an attribute associated with an EGLSurface call:

```
EGLBoolean eglQuerySurface(EGLDisplay dpy,
EGLSurface surface, EGLint attribute,
EGLint *value);
```
**eglQuerySurface** returns in *value* the value of *attribute* for *surface*. *attribute* must be set to one of the attributes in table [3.4](#page-30-2)

Querying EGL CONFIG ID returns the ID of the EGLConfig with respect to which the surface was created.

<span id="page-30-3"></span>

| Attribute           | <b>Type</b> | Description                                 |
|---------------------|-------------|---------------------------------------------|
| EGL_PBUFFER_WIDTH   | integer     | Width of pbuffer                            |
| EGL_PBUFFER_HEIGHT  | integer     | Height of pbuffer                           |
| EGL_CONFIG_ID       | integer     | ID of EGLConfig surface was created with    |
| EGL_LARGEST_PBUFFER | boolean     | If true, create largest pbuffer possible    |
| EGL_TEXTURE_FORMAT  | enum        | Format of texture: RGB, RGBA, or no texture |
| EGL_TEXTURE_TARGET  | enum        | Type of texture: 2D or no texture           |
| EGL_MIPMAP_TEXTURE  | boolean     | True if texture has mipmaps                 |
| EGL_MIPMAP_LEVEL    | integer     | Mipmap level to render to                   |

<span id="page-30-2"></span>Table 3.4: Surface attributes and types.

Querying EGL LARGEST PBUFFER for a pbuffer surface returns the same attribute value specified when the surface was created with **eglCreatePbufferSurface**. For a window or pixmap surface, the contents of *value* are not modified.

Querying EGL WIDTH and EGL HEIGHT returns respectively the width and height, in pixels, of the surface. For a window or pixmap surface, these values are initially equal to the width and height of the native window or pixmap with respect to which the surface was created. If a native window is resized, the corresponding window surface will eventually be resized by the implementation to match (as discussed in section [3.9.1\)](#page-38-1). If there is a discrepancy because EGL has not yet resized the window surface, the size returned by **eglQuerySurface** will always be that of the EGL surface, not the corresponding native window.

For a pbuffer, they will be the actual allocated size of the pbuffer (which may be less than the requested size if EGL LARGEST PBUFFER is EGL TRUE).

Querying EGL TEXTURE FORMAT, EGL TEXTURE TARGET, EGL MIPMAP TEXTURE, or EGL MIPMAP LEVEL for a non-pbuffer surface is not an error, but *value* is not modified.

**eglQuerySurface** returns EGL FALSE on failure and *value* is not updated. If *attribute* is not a valid EGL surface attribute, then an EGL BAD ATTRIBUTE error is generated. If *surface* is not a valid EGLSurface then an EGL BAD SURFACE error is generated.

## <span id="page-30-0"></span>**3.6 Rendering to Textures**

### <span id="page-30-1"></span>**3.6.1 Binding a Surface to a Texture**

The command

<span id="page-31-1"></span>

| <b>Texture Component</b> | Size           |
|--------------------------|----------------|
|                          | EGL_RED_SIZE   |
| ( ÷                      | EGL_GREEN_SIZE |
|                          | EGL_BLUE_SIZE  |
|                          | EGL_ALPHA_SIZE |

<span id="page-31-0"></span>Table 3.5: Size of texture components

## EGLBoolean **eglBindTexImage**(EGLDisplay dpy, EGLSurface surface, EGLint buffer);

defines a two-dimensional texture image. The texture image consists of the image data in *buffer* for the specified surface, and need not be copied. The texture target, the texture format and the size of the texture components are derived from attributes of the specified *surface*, which must be a pbuffer supporting one of the EGL BIND TO TEXTURE RGB or EGL BIND TO TEXTURE RGBA attributes.

Note that any existing images associated with the different mipmap levels of the texture object are freed (it is as if **glTexImage** was called with an image of zero width).

The pbuffer attribute EGL TEXTURE FORMAT determines the base internal format of the texture. The component sizes are also determined by pbuffer attributes as shown in table [3.5:](#page-31-0)

The texture target is derived from the EGL TEXTURE TARGET attribute of *surface*. If the attribute value is EGL TEXTURE 2D, then *buffer* defines a texture for the two-dimensional texture object which is bound to the current context (hereafter referred to as the current texture object).

If *dpy* and *surface* are the display and surface for the calling thread's current context, **eglBindTexImage** performs an implicit **glFlush**. For other *surfaces*, **eglBindTexImage** waits for all effects from previously issued OpenGL ES commands drawing to the surface to complete before defining the texture image, as though **glFinish** were called on the last context to which that surface were bound.

After **eglBindTexImage** is called, the specified *surface* is no longer available for reading or writing. Any read operation, such as **glReadPixels** or **eglCopy-Buffers**, which reads values from any of the surface's color buffers or ancillary buffers will produce indeterminate results. In addition, draw operations that are done to the surface before its color buffer is released from the texture produce indeterminate results. Specifically, if the surface is current to a context and thread then rendering commands will be processed and the context state will be updated, but the surface may or may not be written. **eglSwapBuffers** has no effect if it is

<span id="page-32-1"></span>called on a bound surface.

Note that the color buffer is bound to a texture object. If the texture object is shared between contexts, then the color buffer is also shared. If a texture object is deleted before **eglReleaseTexImage** is called, then the color buffer is released and the surface is made available for reading and writing.

Texture mipmap levels are automatically generated when all of the following conditions are met while calling **eglBindTexImage**:

- The EGL\_MIPMAP\_TEXTURE attribute of the pbuffer being bound is EGL TRUE.
- The OpenGL ES texture parameter GL GENERATE MIPMAP is GL TRUE for the currently bound texture.
- The value of the EGL\_MIPMAP\_LEVEL attribute of the pbuffer being bound is equal to the value of the texture parameter GL\_TEXTURE\_BASE\_LEVEL.

In this case, additional mipmap levels are generated as described in section 3.8 of the OpenGL ES 1.1 Specification.

It is not an error to call **glTexImage2D** or **glCopyTexImage2D** to replace an image of a texture object that has a color buffer bound to it. However, these calls will cause the color buffer to be released back to the surface and new memory will be allocated for the texture. Note that the color buffer is released even if the image that is being defined is a mipmap level that was not defined by the color buffer.

If **eglBindTexImage** is called and the surface attribute EGL TEXTURE FORMAT is set to EGL NO TEXTURE, then an EGL BAD MATCH error is returned. If *buffer* is already bound to a texture then an EGL BAD ACCESS error is returned. If *buffer* is not a valid buffer (currently only EGL BACK BUFFER may be specified), then an EGL BAD VALUE error is generated. If *surface* is not a valid EGLSurface, or is not a pbuffer surface supporting texture binding, then an EGL BAD SURFACE error is generated.

**eglBindTexImage** is ignored if there is no current rendering context.

## <span id="page-32-0"></span>**3.6.2 Releasing a Surface from a Texture**

To release a color buffer that is being used as a texture, call

EGLBoolean **eglReleaseTexImage**(EGLDisplay dpy, EGLSurface surface, EGLint buffer);

<span id="page-33-3"></span>The specified color buffer is released back to the surface. The surface is made available for reading and writing when it no longer has any color buffers bound as textures.

The contents of the color buffer are undefined when it is first released. In particular, there is no guarantee that the texture image is still present. However, the contents of other color buffers are unaffected by this call. Also, the contents of the depth and stencil buffers are not affected by **eglBindTexImage** and **eglRelease-TexImage**.

If the specified color buffer is no longer bound to a texture (e.g., because the texture object was deleted) then **eglReleaseTexImage** has no effect. No error is generated.

After a color buffer is released from a texture (either explicitly by calling **eglReleaseTexImage** or implicitly by calling a routine such as **glTexImage2D**), all texture images that were defined by the color buffer become NULL (it is as if **glTexImage** was called with an image of zero width).

If **eglReleaseTexImage** is called and the value of surface attribute EGL TEXTURE FORMAT is EGL NO TEXTURE, then an EGL BAD MATCH error is returned. If *buffer* is not a valid buffer (currently only EGL BACK BUFFER may be specified), then an EGL BAD VALUE error is generated. If *surface* is not a valid EGLSurface, or is not a bound pbuffer surface, then an EGL BAD SURFACE error is returned.

## <span id="page-33-0"></span>**3.6.3 Implementation Caveats**

Developers should note that conformant OpenGL ES 1.1 implementations are not required to support render to texture; that is, there may be no EGLConfigs supporting the EGL BIND TO TEXTURE RGB or EGL BIND TO TEXTURE RGBA attributes. While render to texture is likely to be widely implemented, it may be replaced in time by more sophisticated approaches.

## <span id="page-33-1"></span>**3.7 Rendering Contexts**

## <span id="page-33-2"></span>**3.7.1 Creating Rendering Contexts**

To create an OpenGL ES rendering context, call

```
EGLContext eglCreateContext(EGLDisplay dpy,
EGLConfig config, EGLContext share context,
const EGLint *attrib list);
```
<span id="page-34-1"></span>If **eglCreateContext** succeeds, it initializes the rendering context to the initial OpenGL ES state and returns a handle to it. The handle can be used to render to any compatible EGLSurface.

If *share context* is not EGL NO CONTEXT, then all shareable data (except texture objects named 0) will be shared by *share context*, all other contexts *share context* already shares with, and the newly created rendering context. An arbitrary number of EGLContexts can share data in this fashion. The server context state for all sharing contexts must exist in a single address space or an EGL BAD MATCH error is generated.

Currently no attributes are recognized, so *attrib list* will normally be NULL or empty (first attribute is EGL NONE). However, it is possible that some platforms will define attributes specific to those environments, as an EGL extension.

On failure **eglCreateContext** returns EGL NO CONTEXT. If *share context* is neither zero nor a valid EGL rendering context, then an EGL BAD CONTEXT error is generated. If *config* is not a valid EGLConfig, then an EGL BAD CONFIG error is generated. If the server context state for *share context* exists in an address space that cannot be shared with the newly created context, if *share context* was created on a different display than the one referenced by *config*, or if the contexts are otherwise incompatible (for example, one context being associated with a hardware device driver and the other with a software renderer), then an EGL BAD MATCH error is generated. If the server does not have enough resources to allocate the new context, then an EGL BAD ALLOC error is generated.

### <span id="page-34-0"></span>**3.7.2 Destroying Rendering Contexts**

A rendering context is destroyed by calling

```
EGLBoolean eglDestroyContext(EGLDisplay dpy,
EGLContext ctx);
```
All resources associated with *ctx* are marked for deletion as soon as possible. If *ctx* is current to any thread (see section [3.7.3\)](#page-35-0), resources are not actually released while the context remains current. Future references to *ctx* remain valid only so long as it is current; it will be destroyed, and all future references to it will become invalid, as soon as any otherwise valid **eglMakeCurrent** call is made from the thread it is bound to).

**eglDestroyContext** returns EGL FALSE on failure. An EGL BAD CONTEXT error is generated if *ctx* is not a valid rendering context.

### <span id="page-35-1"></span><span id="page-35-0"></span>**3.7.3 Binding Contexts and Drawables**

To make a context current, call

```
EGLBoolean eglMakeCurrent(EGLDisplay dpy,
EGLSurface draw, EGLSurface read,
EGLContext ctx);
```
**eglMakeCurrent** binds *ctx* to the current rendering thread and to the *draw* and *read* surfaces. *draw* is used for all OpenGL ES operations except for any pixel data read back, which is taken from the frame buffer values of *read*. Note that the same EGLSurface may be specified for both *draw* and *read*.

If the calling thread already has a current rendering context, then that context is flushed and marked as no longer current. *ctx* is made the current context for the calling thread.

**eglMakeCurrent** returns EGL FALSE on failure. If *draw* or *read* are not compatible with *ctx*, then an EGL BAD MATCH error is generated. If *ctx* is current to some other thread, or if either *draw* or *read* are bound to contexts in another thread, an EGL BAD ACCESS error is generated. If *ctx* is not a valid EGL rendering context, an EGL BAD CONTEXT error is generated. If either *draw* or *read* are not valid EGL surfaces, an EGL BAD SURFACE error is generated. If a native window underlying either *draw* or *read* is no longer valid, an EGL BAD NATIVE WINDOW error is generated. If *draw* and *read* cannot fit into graphics memory simultaneously, an EGL BAD MATCH error is generated. If the previous context of the calling thread has unflushed commands, and the previous surface is no longer valid, an EGL BAD CURRENT SURFACE error is generated. If the ancillary buffers for *draw* and *read* cannot be allocated, an EGL BAD ALLOC error is generated. If a power management event has occurred, a EGL CONTEXT LOST error is generated.

Other errors may arise when the context state is inconsistent with the surface state, as described in the following paragraphs.

If *draw* is destroyed after **eglMakeCurrent** is called, then subsequent rendering commands will be processed and the context state will be updated, but the frame buffer state becomes undefined. If *read* is destroyed after **eglMakeCurrent** then pixel values read from the framebuffer (e.g., as result of calling **glReadPixels**) are undefined. If a native window or pixmap underlying the *draw* or *read* surfaces is destroyed, rendering and readback are handled as above.

To release the current context without assigning a new one, set *ctx* to EGL NO CONTEXT and set *draw* and *read* to EGL NO SURFACE. If *ctx* is EGL NO CONTEXT and *draw* and *read* are not EGL NO SURFACE, or if *draw* or *read* are set to EGL NO SURFACE and *ctx* is not EGL NO CONTEXT, then an EGL BAD MATCH error will be generated.

<span id="page-36-0"></span>The first time *ctx* is made current, the viewport and scissor dimensions are set to the size of the *draw* surface (as though **glViewport**(0, 0, w, h) and **glScissor**(0, 0, w, h) were called, where w and h are the width and height of the surface, respectively). However, the viewport and scissor dimensions are not modified when *ctx* is subsequently made current. The client is responsible for resetting the viewport and scissor in this case.

Only one rendering context may be in use, or *current*, for a particular thread at a given time, and only one context may be bound to a particular surface at a given time.

The minimum number of current rendering contexts that must be supported by an EGL implementation is one.

To get the current context, call

```
EGLContext eglGetCurrentContext(void);
```
If there is no current context, EGL NO CONTEXT is returned (this is not an error). To get the surfaces used for rendering by the current context, call

```
EGLSurface eglGetCurrentSurface(EGLint readdraw);
```
*readdraw* is either EGL READ or EGL DRAW to respectively return the read or draw surfaces. If there is no correponding surface, EGL NO SURFACE is returned (this is not an error). If *readdraw* is neither EGL READ nor EGL DRAW, EGL NO SURFACE is returned and an EGL BAD PARAMETER error is generated.

To get the display associated with the current context, call

```
EGLDisplay eglGetCurrentDisplay(void);
```
If there is no current context, EGL NO DISPLAY is returned. To obtain the value of context attributes, use

> EGLBoolean **eglQueryContext**(EGLDisplay dpy, EGLContext ctx, EGLint attribute, EGLint \*value);

**eglQueryContext** returns in *value* the value of *attribute* for *ctx*. *attribute* must be set to EGL\_CONFIG\_ID.

Querying EGL CONFIG ID returns the ID of the EGLConfig with respect to which the context was created.

**eglQueryContext** returns EGL FALSE on failure and *value* is not updated. If *attribute* is not a valid EGL context attribute, then an EGL BAD ATTRIBUTE error is generated. If *ctx* is invalid, an EGL BAD CONTEXT error is generated.

## <span id="page-37-1"></span><span id="page-37-0"></span>**3.8 Synchronization Primitives**

To prevent native rendering API functions from executing until any outstanding OpenGL ES rendering affecting the same surface is complete, call

```
EGLBoolean eglWaitGL(void);
```
OpenGL ES calls made prior to **eglWaitGL** are guaranteed to be executed before native rendering calls made after **eglWaitGL** which affect the surface associated with the calling thread's current context. The same result can be achieved using **glFinish**. Clients rendering to single buffered surfaces (e.g. pixmap surfaces) should call **eglWaitGL** before accessing the native pixmap from the client.

**eglWaitGL** returns EGL TRUE on success. If there is no current rendering context, the function has no effect but still returns EGL TRUE. If the surface associated with the calling thread's current context is no longer valid, EGL FALSE is returned and an EGL BAD CURRENT SURFACE error is generated.

To prevent the OpenGL ES command sequence from executing until any outstanding native rendering affecting the same surface is complete, call

```
EGLBoolean eglWaitNative(EGLint engine);
```
Native rendering calls made with the specified marking *engine*, and which affect the surface associated with the calling thread's current context, are guaranteed to be executed before OpenGL ES rendering calls made after **eglWaitNative**. The same result may be (but is not necessarily) achievable using native synchronization calls.

*engine* denotes a particular *marking engine* (another drawing API, such as GDI, Xlib) to be waited on. Valid values of *engine* are defined by EGL extensions specific to implementations, but implementations will always recognize the symbolic constant EGL CORE NATIVE ENGINE, which denotes the most commonly used marking engine other then OpenGL ES itself.

**eglWaitNative** returns EGL TRUE on success. If there is no current rendering context, the function has no effect but still returns EGL TRUE. If the surface does not support native rendering (e.g. pbuffer and in most cases window surfaces), the function has no effect but still returns EGL TRUE. If the surface associated with the calling thread's current context is no longer valid, EGL FALSE is returned and an EGL BAD CURRENT SURFACE error is generated. If *engine* does not denote a recognized marking engine, EGL FALSE is returned and an EGL BAD PARAMETER error is generated.

## <span id="page-38-3"></span><span id="page-38-0"></span>**3.9 Posting the Color Buffer**

After completing rendering, the contents of the color buffer can be made visible in a native window, or copied to a native pixmap.

### <span id="page-38-1"></span>**3.9.1 Posting to a Window**

To post the color buffer to a window, call

```
EGLBoolean eglSwapBuffers(EGLDisplay dpy,
EGLSurface surface);
```
If *surface* is a window surface, then the color buffer is copied to the native window associated with that surface. If *surface* is a pixmap or pbuffer surface, **eglSwapBuffers** has no effect.

The color buffer of *surface* is left in an undefined state after calling **eglSwap-Buffers**.

### **Native Window Resizing**

If the native window corresponding to *surface* has been resized prior to the swap, *surface* must be resized to match. *surface* will normally be resized by the EGL implementation at the time the native window is resized. If the implementation cannot do this transparently to the client, then **eglSwapBuffers** must detect the change and resize *surface* prior to copying its pixels to the native window.

If *surface* shrinks as a result of resizing, some rendered pixels are lost. If *surface* grows, the newly allocated buffer contents are undefined. The resizing behavior described here only maintains consistency of EGL surfaces and native windows; clients are still responsible for detecting window size changes (using platform-specific means) and changing their viewport and scissor regions accordingly.

#### <span id="page-38-2"></span>**3.9.2 Copying to a Native Pixmap**

To copy the color buffer to a native pixmap, call

```
EGLBoolean eglCopyBuffers(EGLDisplay dpy,
EGLSurface surface, NativePixmapType
target);
```
<span id="page-39-1"></span>The color buffer is copied to the specified *target*, which must be a valid native pixmap handle.

The target pixmap should have the same number of components and component sizes as the color buffer it's being copied from. Implementations may choose to relax this restriction by converting data to the native pixmap formats. If they do so, they should define an EGL extension specifying which pixmap formats are supported, and specifying the conversion arithmetic used.

The mapping of pixels in the color buffer to pixels in the pixmap is platformdependent, since the native platform pixel coordinate system may differ from that of OpenGL ES .

The color buffer of *surface* is left unchanged after calling **eglCopyBuffers**.

#### <span id="page-39-0"></span>**3.9.3 Posting Semantics**

In EGL 1.1, *surface* must be bound to the current context. This restriction is expected to be lifted in future EGL revisions.

If *dpy* and *surface* are the display and surface for the calling thread's current context, **eglSwapBuffers** and **eglCopyBuffers** perform an implicit **glFlush**. Subsequent OpenGL ES commands can be issued immediately, but will not be executed until posting is completed.

The function

```
EGLBoolean eglSwapInterval(EGLDisplay dpy, EGLint
 interval);
```
specifies the minimum number of video frame periods per buffer swap for the window associated with the current context. The interval takes effect when **eglSwapBuffers** is first called subsequent to the **eglSwapInterval** call. The swap interval has no effect on **eglCopyBuffers**.

The parameter *interval* specifies the minimum number of video frames that are displayed before a buffer swap will occur. The *interval* specified by the function applies to the draw surface bound to the context that is current on the calling thread.

If *interval* is set to a value of 0, buffer swaps are not synchronized to a video frame, and the swap happens as soon as the render is complete. *interval* is silently clamped to minimum and maximum implementation dependent valuesbefore being stored; these values are defined by EGLConfig attributes EGL MIN SWAP INTERVAL and EGL MAX SWAP INTERVAL respectively.

The default swap interval is 1.

## <span id="page-40-2"></span><span id="page-40-0"></span>**3.9.4 Posting Errors**

**eglSwapBuffers** and **eglCopyBuffers** return EGL FALSE on failure. If *surface* is not a valid EGL surface, an EGL BAD SURFACE error is generated. If *surface* is not bound to the calling thread's current context, an EGL BAD SURFACE error is generated. If *target* is not a valid native pixmap handle, an EGL BAD NATIVE PIXMAP error should be generated. If the format of *target* is not compatible with the color buffer, or if the size of *target* is not the same as the size of the color buffer, an EGL BAD MATCH error is generated. If called after a power management event has occurred, a EGL CONTEXT LOST error is generated. If **eglSwapBuffers** is called and the native window associated with *surface* is no longer valid, an EGL BAD NATIVE WINDOW error is generated. If **eglCopyBuffers** is called and the implementation does not support native pixmaps, an EGL BAD NATIVE PIXMAP error is generated.

**eglSwapInterval** returns EGL FALSE on failure. If there is no current context on the calling thread, a EGL BAD CONTEXT error is generated. If there is no surface bound to the current context, a EGL BAD SURFACE error is generated.

## <span id="page-40-1"></span>**3.10 Obtaining Extension Function Pointers**

The GL and EGL extensions which are available to a client may vary at runtime, depending on factors such as the rendering path being used (hardware or software), resources available to the implementation, or updated device drivers. Therefore, the address of extension functions may be queried at runtime. The function

```
void (*eglGetProcAddress(const char
*procname))();
```
returns the address of the extension function named by *procName*. *procName* must be a NULL-terminated string. The pointer returned should be cast to a function pointer type matching the extension function's definition in that extension specification. A return value of NULL indicates that the specified function does not exist for the implementation.

A non-NULL return value for **eglGetProcAddress** does not guarantee that an extension function is actually supported at runtime. The client must also query **glGetString**(GL EXTENSIONS) (for OpenGL ES extensions) or **eglQueryString**(*dpy*, EGL EXTENSIONS) (for EGL extensions) to determine if an extension is supported by a particular context.

Function pointers returned by **eglGetProcAddress** are independent of the display and the currently bound context, and may be used by any context which supports the extension.

<span id="page-41-0"></span>**eglGetProcAddress** may be queried for all of the following functions:

• All GL and EGL extension functions supported by the implementation (whether those extensions are supported by the current context or not). This includes any mandatory OpenGL ES extensions.

**eglGetProcAddress** may not be queried for core (non-extension) functions in GL and EGL. For functions that are queryable with **eglGetProcAddress**, implementations may choose to also export those functions statically from the OpenGL ES link library. However, portable clients cannot rely on this behavior.

# <span id="page-42-1"></span><span id="page-42-0"></span>**Extending EGL**

EGL implementors may extend EGL by adding new commands or additional enumerated values for existing EGL commands.

New names for EGL functions and enumerated types must clearly indicate whether some particular feature is in the core EGL or is vendor specific. To make a vendor-specific name, append a company identifier (in upper case) and any additional vendor-specific tags (e.g. machine names). For instance, SGI might add new commands and manifest constants of the form **eglNewCommandSGI** and EGL NEW DEFINITION SGI. If two or more vendors agree in good faith to implement the same extension, and to make the specification of that extension publicly available, the procedures and tokens that are defined by the extension can be suffixed by EXT. Extensions approved by supra-vendor organizations such as the Khronos SIG and the OpenGL ARB use similar identifiers (OML and OES for Khronos, and ARB for the ARB).

It is critically important for interoperability that enumerants and entry point names be unique across vendors. The OpenGL ARB Secretary maintains a registry of enumerants, and all shipping enumerant values must be determined by requesting blocks of enumerants from the registry. See

#### **<http://oss.sgi.com/projects/ogl-sample/registry/>**

for more information on defining extensions.

# <span id="page-43-0"></span>**EGL Versions and Enumerants**

Each version of EGL supports a specified OpenGL ES version, and all prior versions of OpenGL ES up to that version, including both Common and Common-Lite profiles. EGL 1.0 supports OpenGL ES 1.0, and EGL 1.1 supports OpenGL ES 1.1.

## <span id="page-43-1"></span>**5.1 Compile-Time Version Detection**

To allow code to be written portably against future EGL versions, the compile-time environment must make it possible to determine which EGL version interfaces are available. The details of such detection are language-specific and should be specified in the language binding documents for each language. The base EGL specification defines an ISO C language binding, and in that environment, the EGL header file <GLES/egl.h> must define C preprocessor symbols corresponding to all versions of EGL supported by the implementation:

#define EGL\_VERSION\_1\_0 1 #define EGL\_VERSION\_1\_1 1

Future versions of EGL will define additional preprocessor symbols corresponding to the major and minor numbers of those versions.

## <span id="page-43-2"></span>**5.2 Enumerant Values**

Enumerant values for EGL tokens are required to be common across all implementations. A reference version of the  $eq1$ . h header file, including defined values for all EGL enumerants, accompanies this specification and can be downloaded from

**<http://www.khronos.org/>**

# <span id="page-44-0"></span>**Glossary**

- **Address Space** the set of objects or memory locations accessible through a single name space. In other words, it is a data region that one or more threads may share through pointers.
- **Client** an application, which communicates with the underlying EGL implementation and underlying native window system by some path. The application program is referred to as a client of the window system server. To the server, the client is the communication path itself. A program with multiple connections is viewed as multiple clients to the server. The resource lifetimes are controlled by the connection lifetimes, not the application program lifetimes.
- **Compatible** an OpenGL ES rendering context is compatible with (may be used to render into) a surface if they meet the constraints specified in section [2.2.](#page-8-1)
- **Connection** a bidirectional byte stream that carries the X (and EGL) protocol between the client and the server. A client typically has only one connection to a server.
- **(Rendering) Context** an OpenGL ES rendering context. This is a virtual OpenGL ES machine. All OpenGL ES rendering is done with respect to a context. The state maintained by one rendering context is not affected by another except in case of state that may be explicitly shared at context creation time, such as textures.
- **EGLContext** a handle to a rendering context. Rendering contexts consist of client side state and server side state.
- **(Drawing) Surface** an onscreen or offscreen buffer where pixel values resulting from rendering through OpenGL ES or other APIs are written.

**Thread** one of a group of execution units all sharing the same address space. Typically, each thread will have its own program counter and stack pointer, but the text and data spaces are visible to each of the threads. A thread that is the only member of its group is equivalent to a process.

## <span id="page-46-0"></span>**Appendix A**

# **Version 1.0**

EGL version 1.0, approved on July 23, 2003, is the original version of EGL. EGL was loosely based on GLX 1.3, generalized to be implementable on many different operating systems and window systems and simplified to reflect the needs of embedded devices running OpenGL ES .

## <span id="page-46-1"></span>**A.1 Acknowledgements**

EGL 1.0 is the result of the contributions of many people, representing a cross section of the desktop, hand-held, and embedded computer industry. Following is a partial list of contributors, including the company that they represented at the time of their contribution:

Aaftab Munshi, ATI Andy Methley, Panasonic Carl Korobkin, 3d4W Chris Hall, Seaweed Systems Claude Knaus, Silicon Graphics David Blythe, 3d4W Ed Plowman, ARM Graham Connor, Imagination Technologies Harri Holopainen, Hybrid Graphics Jacob Strom, Ericsson Jani Vaarala, Nokia Jon Leech, Silicon Graphics Justin Couch, Yumetech Kari Pulli, Nokia Lane Roberts, Symbian

Mark Callow, HI Mark Tarlton, Motorola Mike Olivarez, Motorola Neil Trevett, 3Dlabs Phil Huxley, Tao Group Tom Olson, Texas Instruments Ville Miettinen, Hybrid Graphics

## <span id="page-48-0"></span>**Appendix B**

# **Version 1.1**

EGL version 1.1, approved on August 5, 2004, is the second release of EGL. It adds power management and swap control functionality based on vendor extensions from Imagination Technologies, and optional render-to-texture functionality based on the WGL\_ARB\_render\_texture extension defined by the OpenGL ARB for desktop OpenGL.

## <span id="page-48-1"></span>**B.1 Revision 1.1.2**

EGL version 1.1.02 (revision 2 of EGL 1.1), approved on November 10, 2004, clarified that vertex buffer objects are shared among contexts in the same fashion as texture objects.

## <span id="page-48-2"></span>**B.2 Acknowledgements**

EGL 1.1 is the result of the contributions of many people, representing a cross section of the desktop, hand-held, and embedded computer industry. Following is a partial list of contributors, including the company that they represented at the time of their contribution:

Aaftab Munshi, ATI Andy Methley, Panasonic Axel Mamode, Sony Barthold Lichtenbelt, 3Dlabs Benji Bowman, Imagination Technologies Borgar Ljosland, Falanx Brian Murray, Motorola Bryce Johnstone, Texas Instruments

Carlos Sarria, Imagination Technologies Chris Tremblay, Motorola Claude Knaus, Esmertec Clay Montgomery, Nokia Dan Petersen, Sun Dan Rice, Sun David Blythe, HI David Yoder, Motorola Doug Twilleager, Sun Ed Plowman, ARM Graham Connor, Imagination Technologies Greg Stoner, Motorola Hannu Napari, Hybrid Harri Holopainen, Hybrid Jacob Ström, Ericsson Jani Vaarala, Nokia Jerry Evans, Sun John Metcalfe, Imagination Technologies Jon Leech, Silicon Graphics Kari Pulli, Nokia Lane Roberts, Symbian Madhukar Budagavi, Texas Instruments Mathias Agopian, PalmSource Mark Callow, HI Mark Tarlton, Motorola Mike Olivarez, Motorola Neil Trevett, 3Dlabs Nick Triantos, Nvidia Petri Kero, Hybrid Petri Nordlund, Bitboys Phil Huxley, Tao Group Remi Arnaud, Sony Robert Simpson, Bitboys Tero Sarkkinen, Futuremark Timo Suoranta, Futuremark Thomas Tannert, Silicon Graphics Tomi Aarnio, Nokia Tom McReynolds, Nvidia Tom Olson, Texas Instruments Ville Miettinen, Hybrid Graphics

## **Index of EGL Commands**

 $EGL.*$  SIZE, [12](#page-17-1) EGL ALPHA SIZE, [12,](#page-17-1) [13,](#page-18-1) [17,](#page-22-0) [18,](#page-23-1) [26](#page-31-1) EGL BACK BUFFER, [27,](#page-32-1) [28](#page-33-3) EGL BAD ACCESS, [8,](#page-13-2) [27,](#page-32-1) [30](#page-35-1) EGL BAD ALLOC, [8,](#page-13-2) [20,](#page-25-2) [22,](#page-27-0) [23,](#page-28-2) [29,](#page-34-1) [30](#page-35-1) EGL BAD ATTRIBUTE, [9,](#page-14-0) [16,](#page-21-0) [20,](#page-25-2) [25,](#page-30-3) [31](#page-36-0) EGL BAD CONFIG, [9,](#page-14-0) [20,](#page-25-2) [22,](#page-27-0) [23,](#page-28-2) [29](#page-34-1) EGL BAD CONTEXT, [9,](#page-14-0) [29–](#page-34-1)[31,](#page-36-0) [35](#page-40-2) EGL BAD CURRENT SURFACE, [9,](#page-14-0) [30,](#page-35-1) [32](#page-37-1) EGL BAD DISPLAY, [9–](#page-14-0)[11](#page-16-1) EGL BAD MATCH, [9,](#page-14-0) [20,](#page-25-2) [22,](#page-27-0) [23,](#page-28-2) [27–](#page-32-1) [30,](#page-35-1) [35](#page-40-2) EGL BAD NATIVE PIXMAP, [9,](#page-14-0) [10,](#page-15-1) [23,](#page-28-2) [35](#page-40-2) EGL BAD NATIVE WINDOW, [9,](#page-14-0) [10,](#page-15-1) [20,](#page-25-2) [30,](#page-35-1) [35](#page-40-2) EGL BAD PARAMETER, [9,](#page-14-0) [12,](#page-17-1) [16,](#page-21-0) [31,](#page-36-0) [32](#page-37-1) EGL BAD SURFACE, [9,](#page-14-0) [24,](#page-29-1) [25,](#page-30-3) [27,](#page-32-1) [28,](#page-33-3) [30,](#page-35-1) [35](#page-40-2) EGL BAD VALUE, [22,](#page-27-0) [27,](#page-32-1) [28](#page-33-3) EGL\_BIND\_TO\_TEXTURE\_RGB, [13,](#page-18-1) [15,](#page-20-1) [18,](#page-23-1) [19,](#page-24-2) [26,](#page-31-1) [28](#page-33-3) EGL\_BIND\_TO\_TEXTURE\_RGBA, [13,](#page-18-1) [15,](#page-20-1) [18,](#page-23-1) [19,](#page-24-2) [26,](#page-31-1) [28](#page-33-3) EGL BLUE SIZE, [12,](#page-17-1) [13,](#page-18-1) [17,](#page-22-0) [18,](#page-23-1) [26](#page-31-1) EGL BUFFER SIZE, [12,](#page-17-1) [13,](#page-18-1) [18,](#page-23-1) [19](#page-24-2) EGL CONFIG CAVEAT, [13,](#page-18-1) [14,](#page-19-1) [17,](#page-22-0) [18](#page-23-1) EGL CONFIG ID, [12,](#page-17-1) [13,](#page-18-1) [17–](#page-22-0)[19,](#page-24-2) [24,](#page-29-1) [25,](#page-30-3) [31](#page-36-0) EGL CONTEXT LOST, [7,](#page-12-1) [9,](#page-14-0) [30,](#page-35-1) [35](#page-40-2) EGL CORE NATIVE ENGINE, [32](#page-37-1) EGL DEPTH SIZE, [13,](#page-18-1) [18,](#page-23-1) [19](#page-24-2)

EGL DONT CARE, [16,](#page-21-0) [18,](#page-23-1) [19](#page-24-2) EGL DRAW, [31](#page-36-0) EGL EXTENSIONS, [11,](#page-16-1) [35](#page-40-2) EGL FALSE, [2,](#page-2-0) [7,](#page-12-1) [8,](#page-13-2) [10,](#page-15-1) [16,](#page-21-0) [20,](#page-25-2) [22,](#page-27-0) [24,](#page-29-1) [25,](#page-30-3) [29](#page-34-1)[–32,](#page-37-1) [35](#page-40-2) EGL GREEN SIZE, [12,](#page-17-1) [13,](#page-18-1) [17,](#page-22-0) [18,](#page-23-1) [26](#page-31-1) EGL HEIGHT, [21,](#page-26-1) [22,](#page-27-0) [25](#page-30-3) EGL LARGEST PBUFFER, [21,](#page-26-1) [22,](#page-27-0) [25](#page-30-3) EGL LEVEL, [13,](#page-18-1) [16,](#page-21-0) [18,](#page-23-1) [19](#page-24-2) EGL\_MAX\_PBUFFER\_HEIGHT, [13,](#page-18-1) [15,](#page-20-1) [17](#page-22-0) EGL MAX PBUFFER PIXELS, [13,](#page-18-1) [15,](#page-20-1) [17](#page-22-0) EGL MAX PBUFFER WIDTH, [13,](#page-18-1) [15,](#page-20-1) [17](#page-22-0) EGL\_MAX\_SWAP\_INTERVAL, [13,](#page-18-1) [15,](#page-20-1) [18,](#page-23-1) [19,](#page-24-2) [34](#page-39-1) EGL\_MIN\_SWAP\_INTERVAL, [13,](#page-18-1) [15,](#page-20-1) [18,](#page-23-1) [19,](#page-24-2) [34](#page-39-1) EGL MIPMAP LEVEL, [24,](#page-29-1) [25,](#page-30-3) [27](#page-32-1) EGL\_MIPMAP\_TEXTURE, [21,](#page-26-1) [22,](#page-27-0) [25,](#page-30-3) [27](#page-32-1) EGL NATIVE RENDERABLE, [13,](#page-18-1) [14,](#page-19-1) [18,](#page-23-1) [19](#page-24-2) EGL NATIVE VISUAL ID, [13,](#page-18-1) [14,](#page-19-1) [17](#page-22-0) EGL NATIVE VISUAL TYPE, [13,](#page-18-1) [14,](#page-19-1) [17](#page-22-0)[–19](#page-24-2) EGL NEW DEFINITION SGI, [37](#page-42-1) EGL NO CONTEXT, [8,](#page-13-2) [29](#page-34-1)[–31](#page-36-0) EGL NO DISPLAY, [10,](#page-15-1) [31](#page-36-0) EGL NO SURFACE, [20,](#page-25-2) [22,](#page-27-0) [23,](#page-28-2) [30,](#page-35-1) [31](#page-36-0) EGL NO TEXTURE, [21,](#page-26-1) [22,](#page-27-0) [24,](#page-29-1) [27,](#page-32-1) [28](#page-33-3) EGL NON CONFORMANT CONFIG, [14,](#page-19-1) [17](#page-22-0) EGL NONE, [14](#page-19-1)[–18,](#page-23-1) [20,](#page-25-2) [21,](#page-26-1) [23,](#page-28-2) [29](#page-34-1) EGL NOT INITIALIZED, [8,](#page-13-2) [10,](#page-15-1) [12,](#page-17-1) [16](#page-21-0)

EGL PBUFFER BIT, [12,](#page-17-1) [14,](#page-19-1) [15](#page-20-1) EGL PBUFFER HEIGHT, [22,](#page-27-0) [25](#page-30-3) EGL PBUFFER WIDTH, [22,](#page-27-0) [25](#page-30-3) EGL PIXMAP BIT, [12,](#page-17-1) [14,](#page-19-1) [23](#page-28-2) EGL READ, [31](#page-36-0) EGL RED SIZE, [12,](#page-17-1) [13,](#page-18-1) [15,](#page-20-1) [17,](#page-22-0) [18,](#page-23-1) [26](#page-31-1) EGL SAMPLE BUFFERS, [12,](#page-17-1) [13,](#page-18-1) [18,](#page-23-1) [19](#page-24-2) EGL SAMPLES, [12,](#page-17-1) [13,](#page-18-1) [18,](#page-23-1) [19](#page-24-2) EGL SLOW CONFIG, [14,](#page-19-1) [17](#page-22-0) EGL STENCIL SIZE, [13,](#page-18-1) [18,](#page-23-1) [19](#page-24-2) EGL SUCCESS, [8](#page-13-2) EGL SURFACE TYPE, [12,](#page-17-1) [13,](#page-18-1) [15,](#page-20-1) [17–](#page-22-0) [20,](#page-25-2) [23](#page-28-2) EGL TEXTURE 2D, [22,](#page-27-0) [26](#page-31-1) EGL TEXTURE FORMAT, [21,](#page-26-1) [22,](#page-27-0) [24–](#page-29-1) [28](#page-33-3) EGL TEXTURE RGB, [21,](#page-26-1) [22](#page-27-0) EGL TEXTURE RGBA, [21,](#page-26-1) [22](#page-27-0) EGL TEXTURE TARGET, [21,](#page-26-1) [22,](#page-27-0) [25,](#page-30-3) [26](#page-31-1) EGL TEXTURE TYPE, [24](#page-29-1) EGL TRANSPARENT BLUE VALUE, [13,](#page-18-1) [15,](#page-20-1) [17](#page-22-0)[–19](#page-24-2) EGL TRANSPARENT GREEN VALUE, [13,](#page-18-1) [15,](#page-20-1) [17](#page-22-0)[–19](#page-24-2) EGL TRANSPARENT RED VALUE, [13,](#page-18-1) [15,](#page-20-1) [17](#page-22-0)[–19](#page-24-2) EGL TRANSPARENT RGB, [14](#page-19-1) EGL TRANSPARENT TYPE, [13](#page-18-1)[–15,](#page-20-1) [17](#page-22-0)[–19](#page-24-2) EGL TRUE, [2,](#page-2-0) [8,](#page-13-2) [10,](#page-15-1) [11,](#page-16-1) [13,](#page-18-1) [15,](#page-20-1) [16,](#page-21-0) [20,](#page-25-2) [22,](#page-27-0) [25,](#page-30-3) [27,](#page-32-1) [32](#page-37-1) EGL VENDOR, [11](#page-16-1) EGL VERSION, [11](#page-16-1) EGL WIDTH, [21,](#page-26-1) [22,](#page-27-0) [25](#page-30-3) EGL WINDOW BIT, [12,](#page-17-1) [14,](#page-19-1) [17,](#page-22-0) [18,](#page-23-1) [20](#page-25-2) eglBindTexImage, [26–](#page-31-1)[28](#page-33-3) EGLBoolean, [2,](#page-2-0) [8,](#page-13-2) [14](#page-19-1) eglChooseConfig, [12,](#page-17-1) [16,](#page-21-0) [19–](#page-24-2)[21,](#page-26-1) [23](#page-28-2) EGLConfig, [3,](#page-8-2) [9,](#page-14-0) [12](#page-17-1)[–25,](#page-30-3) [28,](#page-33-3) [29,](#page-34-1) [31,](#page-36-0) [34](#page-39-1) EGLContext, [7,](#page-12-1) [9,](#page-14-0) [29](#page-34-1) eglCopyBuffer, [7](#page-12-1) eglCopyBuffers, [4,](#page-9-3) [26,](#page-31-1) [33–](#page-38-3)[35](#page-40-2) eglCreateContext, [28,](#page-33-3) [29](#page-34-1)

eglCreatePbufferSurface, [15,](#page-20-1) [21,](#page-26-1) [22,](#page-27-0) [25](#page-30-3) eglCreatePixmapSurface, [23](#page-28-2) eglCreateWindowSurface, [20](#page-25-2) eglDestroyContext, [7,](#page-12-1) [29](#page-34-1) eglDestroySurface, [24](#page-29-1) EGLDisplay, [3,](#page-8-2) [9](#page-14-0)[–11,](#page-16-1) [19](#page-24-2) eglGetConfigAttrib, [19,](#page-24-2) [20](#page-25-2) eglGetConfigs, [16,](#page-21-0) [19](#page-24-2) eglGetCurrentContext, [31](#page-36-0) eglGetCurrentDisplay, [31](#page-36-0) eglGetCurrentSurface, [31](#page-36-0) eglGetDisplay, [10](#page-15-1) eglGetError, [8](#page-13-2) eglGetProcAddress, [35,](#page-40-2) [36](#page-41-0) eglInitialize, [10,](#page-15-1) [11](#page-16-1) EGLint, [2](#page-2-0) eglMakeCurrent, [7,](#page-12-1) [11,](#page-16-1) [24,](#page-29-1) [29,](#page-34-1) [30](#page-35-1) eglNewCommandSGI, [37](#page-42-1) eglQueryContext, [31](#page-36-0) eglQueryString, [11,](#page-16-1) [35](#page-40-2) eglQuerySurface, [22,](#page-27-0) [24,](#page-29-1) [25](#page-30-3) eglReleaseTexImage, [27,](#page-32-1) [28](#page-33-3) EGLSurface, [3,](#page-8-2) [7,](#page-12-1) [9,](#page-14-0) [12,](#page-17-1) [20,](#page-25-2) [23](#page-28-2)[–25,](#page-30-3) [27–](#page-32-1) [30](#page-35-1) eglSurfaceAttrib, [24](#page-29-1) eglSwapBuffers, [4,](#page-9-3) [7,](#page-12-1) [15,](#page-20-1) [26,](#page-31-1) [33–](#page-38-3)[35](#page-40-2) eglSwapInterval, [15,](#page-20-1) [34,](#page-39-1) [35](#page-40-2) eglTerminate, [11](#page-16-1) eglWaitGL, [7,](#page-12-1) [32](#page-37-1) eglWaitNative, [7,](#page-12-1) [32](#page-37-1) GL EXTENSIONS, [35](#page-40-2) GL GENERATE MIPMAP, [27](#page-32-1) GL TEXTURE 2D, [6](#page-11-3) GL TEXTURE BASE LEVEL, [27](#page-32-1) GL\_TRUE, [27](#page-32-1) glBindBuffer, [6](#page-11-3) glBindTexture, [6](#page-11-3) glCopyTexImage2D, [27](#page-32-1) glFinish, [7,](#page-12-1) [26,](#page-31-1) [32](#page-37-1) glFlush, [26,](#page-31-1) [34](#page-39-1) glGetString, [35](#page-40-2)

Version 1.1.02 - November 10, 2004

glReadPixels, [26,](#page-31-1) [30](#page-35-1)

glScissor, [31](#page-36-0) glTexImage, [26,](#page-31-1) [28](#page-33-3) INDEX 47

glTexImage2D, [27,](#page-32-1) [28](#page-33-3) glViewport, [31](#page-36-0)